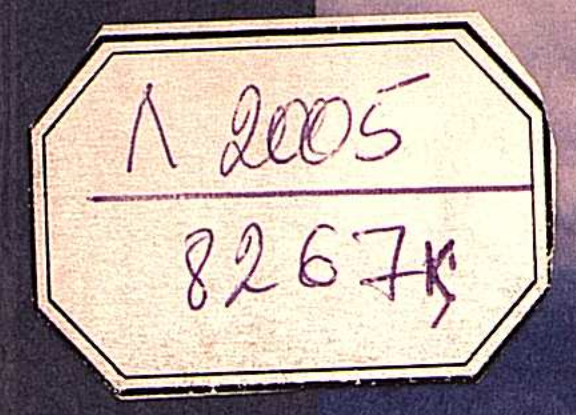

 $\sqrt{2}$ 

J

0

# Орынбек ЖОЛДЫБАЙ

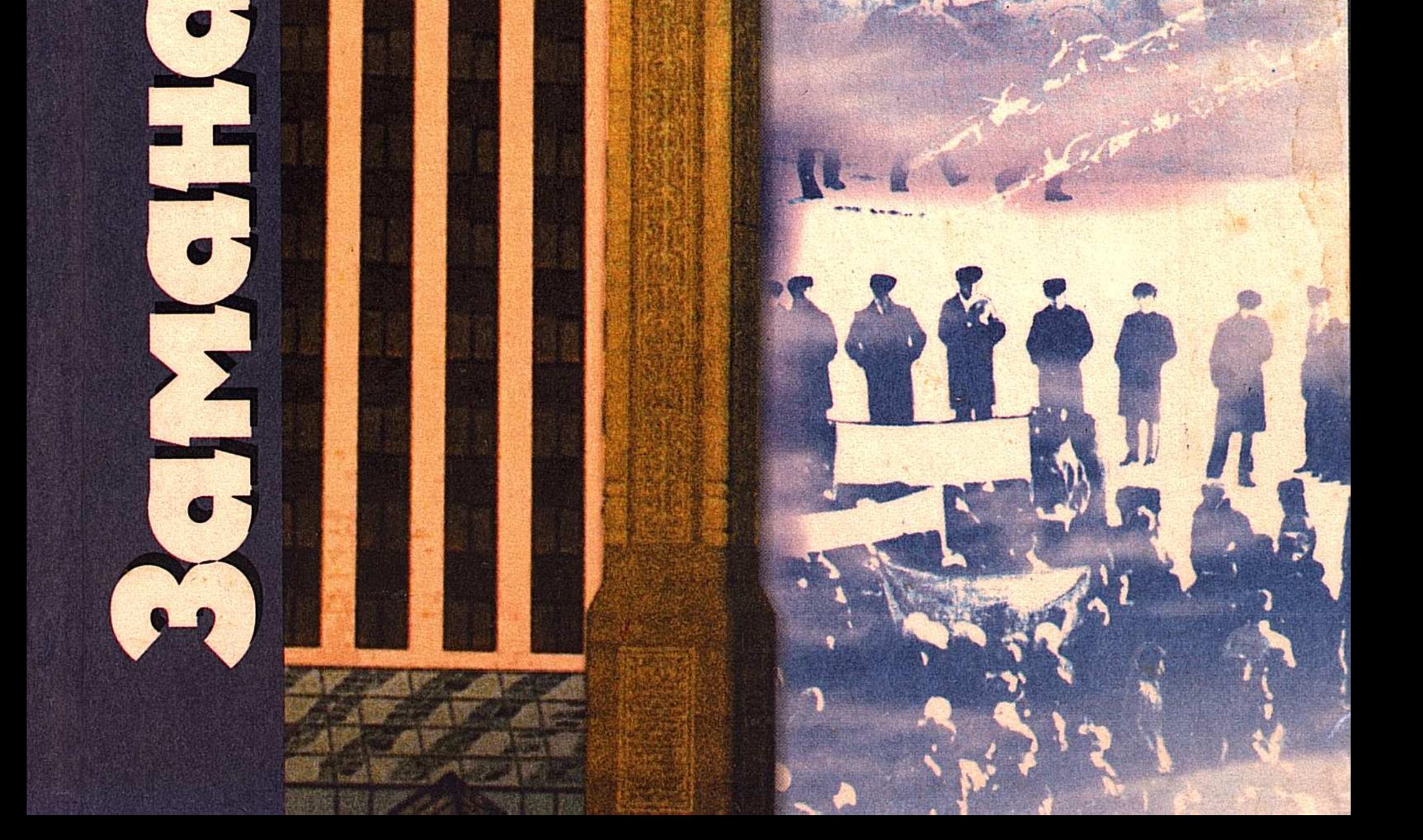

## Орынбек ЖОЛДЫБАЙ

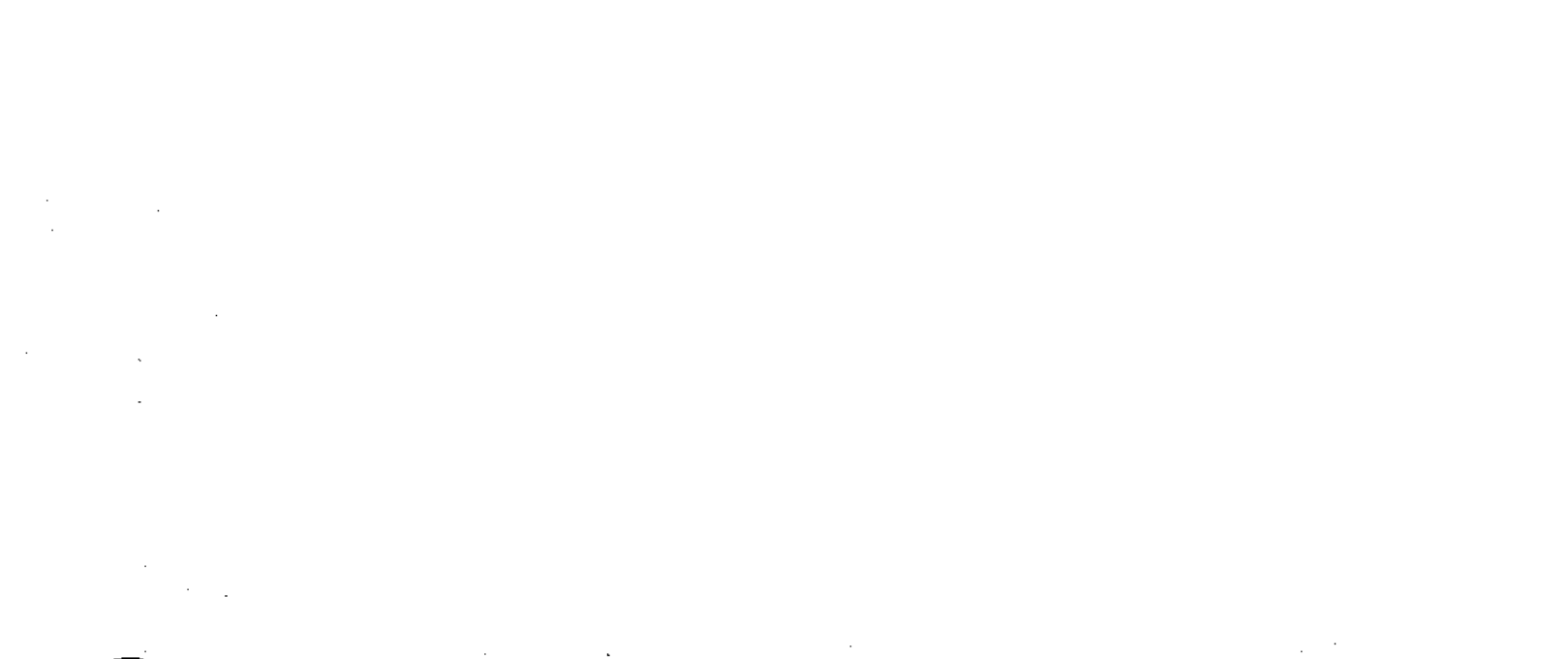

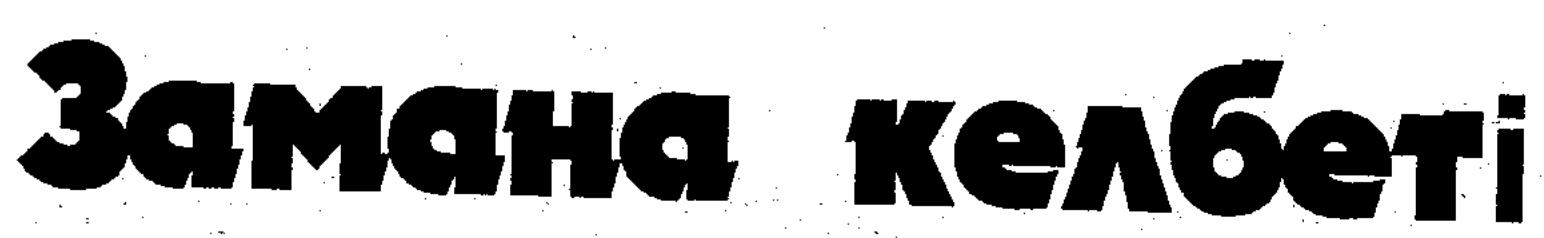

• мақалалар

 $\sim 10^{11}$ 

- nopmpemmep
- · cyxbammap
- аудармалар

"Елорда" Астана - 2004 **ББК 76.12** Ж69

# ҚАЗАҚСТАН РЕСЛУБЛИКАСЫ<br>АҚПАРАТ МИНИСТРЛІГІНІҢ БАҒДАРЛАМАСЫ БОЙЫНША

Ж 69 Жолдыбай О. Замана келбеті. (Мақалалар, портреттер) Астана: Елорда, 2004. - 200 б.

ISBN 9965-06-307-9

Журналист Орынбек Жолдыбайдың бұл кітабына елдің көрнекті қайраткерлерімен жүргізген сұхбаттары, әдеби портреттері, қоғамның көкейкесті мәселелерін қозғаған мақалалар және аударма еңбектері енгізілді.

 $*$   $\frac{45!}{42!}$ 

**ББК 76.12** 

#### © Жолдыбай О., 2004 **В С "Елорда"**, 2004

#### ISBN 9965-06-307-9

## ЕЛІМ ТӘУЕЛСІЗ, БІРАҚ ТІЛІМ ТҰСАУДА ал оны шідерлеп отырған өз қандастарымыз

Бұлай ширыға сөйлеуіме жақында теледидардан көрген бір хабар себеп болып отыр. Таратып айтсам, бұрын алматылықтар ғана тамашалайтын 31-телеарна соңғы кезде Астана жұртшылығының төріне де қонжиған еді. Күндіз-түні дамыл таппай «құлақ құрышын қандырып» жүрген орыс тіліндегі ақпараттар қатарының молыға түскендігіне әлдеқашан етіміз үйреніп кеткендіктен, бұған да «е» дегенбіз де қойғанбыз. Оның үстіне Президентіміздің «Қазақстан - 1» телеарнасына ат басын бұрып, бұл мемлекеттік ақпарат көзінің одан әрі өркендей түсуіне мұнан былай да жағдай жасалатынын хабарлауы, наурыз мейрамынан кейін «Хабар - 2-нің» ақпараттар таратуы бұрынғы 4 сағаттан 7 сағатқа дейін ұзарғаны дәтке қуат болған еді.

Дәл осы кезеңде «Бұқаралық ақпарат құралдары туралы» заңға өзгерістер енгізу жөніндегі заң жобасы Парламентте қызу талқыға түсіп, онда телерадио арналары арқылы шетелден берілетін хабарлар санын шектеу туралы әңгіме қозғалып, ол жұртшылық тарапынан да кең қолдау тапқанды. Аталған заң жобасының қабылдануына Елбасының өзі мүдделілік танытып, эфирге шетелдің дайын өнімін тоғытып жүрген нансоғарларға Қазақстанның төл хабарларын жасау керектігін ескерткен болатын.

Соның алдындағы ақпан айында Қазақстан Республикасы Президентінің 2001 жылғы 7 ақпандағы №550 Жарлығымен бекітілген «Тілдерді қолдану мен дамытудың 2001 - 2010

жылдарға арналған мемлекеттік бағдарламасы» баспасөзде жарық көрді. Онда тілдерді, соның ішінде, қазақ тілін де дамытудың бірсыпыра шаралары қарастырылған. Осының бәрі мемлекеттік тілге мемлекет тарапынан жасалған қамқорлық деп түсініп, көңіліміз өсіп, қуанып қалған едік. Шынында да мемлекет тарапынан қамқорлық жасалмаса, тілдің аяғынан тұрып кетуі екіталай екенін өмірдің өзі

 $\overline{3}$ 

дәлелдеп те жүр ғой. Сондықтан да жоғарыда аталған іс-шаралар жинақтала келгенде үміт сәулесінің өшпеуіне, тіліміздің болашағының бар екеніне сендіреді.

Бірақ бұған сенбейтіндердің, сенбейді емес-ау сенгісі келмейтіндердің, тіпті солай болғанын мүлдем қаламайтындардың қасымызда жүргенін жұрттың бәрі біледі. Біле тұра түбі қайырлы болар, әлі-ақ халқымыз Өзбекстандағы өзбектердей, Ресейдегі орыстардай, Ирандағы парсылардай, Түркиядағы түріктердей түрлі жиындарда да, өзара да, теледидар мен радиода да өз тілінде сайрап, бір-бірімен өзге тілде сөйлесетін қазақтарды көрсе, әлгілердің ерсі қылығына ұялып, жерге кіріп кететіндей жағдайға жетер деп үміттенеміз.

Ал, өзірше, бәрі керісінше болып тұр. Теледидардың түймесін басып қалсаң - орысша, радионы ашып қалсаң орысша, далада жүрсең де, кеңсеге кірсең де - орысша. Орысша, орысша, орысша... Мұндайда өзінің бет-бейнесін жоғалтып алғандарға өкпе артудың өзі орынсыз сияқты болып көрінеді екен кейде. Алайда «Әкесін сабағанды көріп жүрміз, арбаның доңғалағына байлап қойып сабағанды бірінші көруім», - деп бір әпербақанның айтқанындай немесе «Бояушы бояушы дегенге сақалын бояйды» дегендей өзінің халқын ғайбаттап немесе оны мансұқ етіп опа тапқысы келетін қандастарымыздың қылығы еш қалыпқа сыймайды.

Адам табиғатына сатқындық жат. Арға дақ түсіретін осынау келеңсіз құбылыстан кім де болса бойын аулақ салуға тырысады. Алда-жалда пәнәйі бір себептермен осындай абыройсыз атаққа ілініп кеткен пенде пұшайман күйге түсіп, қатты күйзелуші еді. Ал біздің қазіргі жаңа қазақтарға «Ұлтыңды жамандап ұшпаққа шықпайсың» десең, «Сонда қазақ боламын деп өмір көшінен қалуым керек пе?!» деп ырбаңдайды.

Өкінішке қарай осындай «көзқамандар» (көрнекті ғалым Р. Бердібай енгізген термин) барған сайын көбейе түсуде. Олардың көбейгені соншалық – мемлекеттік деңгейге дейін көтеріліп, Үкіметтің биік мінбесінен Үкімет басшысының аузымен (Ә. Қажыгелдин) қазақ тілі өзге тілден артық болмау керек деген емеуріндегі әңгімелер айтылды. Мұндай сөздерді естігенде асып-тасып төрге озбақ түгілі өз елінің босағасынан әрең сығалап жүрген қайран тілдің жағдайы есіңе түсіп, еріксіз қынжыласың.

 $\overline{4}$ 

Ал, көзқамандарымыз басқаша ойлайды. Белгілі қаламгер Төлен Әбдікұлының айтқанындай, олар ұлттың өзіне қарсы, қазақ тілінен шала сауаттылар өздерінің надандығын тілдің жұтаңдығы деп ұғып, білмейтін тілі туралы төрелік айтып, дәстүрді білмейтіндер дәстүрді жоққа шығарып, оқыған үш кітабы ішіне сыймай бүкіл зиялы қауымға ақыл үйретіп, өз халқының ар-намысына тиіп, найсаптықтың небір үлгісін көрсетуде («Егемен Қазақстан», 21-наурыз, 2001-жыл). Сөз ұғар адамға бұдан артық не айтуға болады?

Бүгінде аяқ басқан сайын кездесетін осындай «найсаптыққа» жақында өзім де куә болдым. Мұндайда ішегінді тартып «Астапыралла» дегеннен басқа амалың қалмайды екен. Енді өзімді жаман түс көргендей тіксіндірген әңгіменің желісін оқырманға баяндап берейін.

Міне, 31-телеарна. Экранда бір топ адам әңгіме-дүкен күру үстінде. Олардың арасында көпшілікке таныс бейнелер мен есімдер де жоқ емес. Мысалы, танымал саясаткер, белгілі оппозиционер Сейдахмет Құттықадам, танымал телешолушы, саясаткер Гүлжан Ерғалиева.

Кызу пікірталастың негізгі арқауы - жоғарыда өзіміз әңгімелеген бұқаралық ақпарат құралдары туралы заңға өзгерістер енгізу жөніндегі заң жобасы. Байқағаным - бұл пікірталас емес, егер электронды ақпарат құралдары арқылы берілетін шетел хабарларына шектеу қойылатын болса, бұл адам құқығын аяққа таптау, бұл демократияны тұншықтыру, тағы сол сияқты әбден жауыр болған үйреншікті сөздерді қардай боратқан байбалам ғана.

Бұған етіміз үйренген нәрсе ретінде «Ит үреді, керуен көшеді» деп езу тартып қана қоя салуға болар еді. Алайда, хабарға қатысушылардың өзгеге де құрметпен қараған жөнау деген тұрғыдағы әдеп пен сыпайылықтан жұрдай сөз саптаулары, үстінен түйе жүріп өтсе де мыңқ етпейді дейтін ең төзімді адамның өзін сабасынан шығарып жіберер еді. «Жау жоқ деме - жар астында» дегенді бабаларымыз осындай-осындайды көрген соң айтқан-ау шамасы. Телеарнаны қосқанымда өзге ұлттың бір өкілі телеарналардағы хабарлардың пайызға шаққандағы мөлшері жөнінде

есіп отыр екен. «Егер телеарналардағы хабарлардың 50 пайызын қазіргі заң талап етіп отырғандай, мемлекеттік тілге көшірсек, онда теледидарды көрудің де қажеті болмайды. Өйткені, мемлекеттік тілде берілетін сапасыз, дәмі де, татуы да жоқ қоқыс кімге керек», - деді әлгі адам екілене, шабыттана сөйлеп. Сол сол-ақ екен қандастарымыз, яғни, қазақтар оның сөзін жерден жеті қоян тапқандай іліп ала жөнелді. Сондағы бір жас қазақ жігітінің айтқан сөзі жағымнан шапалақпен тартып жібергендей әсер еткенін жасырғым келмейді. «Менің алдымдағы шешеннің (оратордың) айтқанына толық қосыламын. Біз бос сөзге әуеспіз. Ұлт, тіл, дәстүр деген бір нәрселерді ойлап тауып, әуре-сарсаңға түсіп жүрміз. Мәселенің бәрі байлыққа тіреледі. Жақында байимын. Сонан кейін өз қалауымша өмір сүремін», - деді ол еш шімірікпестен. Мынаның есі дұрыс па, әлде студияға ішіп алып, масаң күйде келген біреу ме деп ойладым.

Екінші сөз алған қазақ та одан қалысқан жоқ. Ол діни бірлестіктер туралы, бұқаралық ақпарат құралдары туралы зандарға өзгерістер енгізуге қарсы екенін білдіре келіп, дінге шектеу қоюға болмайтынын айтып шыр-пыры шықты. Жас жігіттің сөз саптауынан оның мұсылман болуды мүлдем қаламайтыны анық байқалып тұрды. Тілден тіптен мақұрым екені екібастан белгілі. Осы тұста, жуырда «Қазақ әдебиеті» газетінде жарық көрген дінтанушы Асылхан Мамашұлының «Иеромонах Владимир (Өтегенов) нені көксейді?» деген мақаласы есіме түсті. Онда шоқынып, аты-жөндерін өзгертіп, христиан дінін насихаттауға белсене араласып жүрген бірсыпыра қандастарымыз жөнінде әңгімеленеді. Мынау сабазың да сондайлардың сықпытынан болар.

Хабарды қорытындылаған жүргізушінің де (Г.Ерғалие-

ва) пайымдаулары апама жездем сайдың төңірегінен шықты. Оның ойынша, Қазақстанда әлі күнге дейін жөні түзу заң қабылданбаған, адам құқығы, қоғамды демократияландыру мәселелері де ойдағыдай емес көрінеді. Бұған «Көрмес түйені де көрмес» дегеннен басқа не дерсің?! Қалай болғанда да ойландырмай қоймайтын жағдай. Жас жігіт ұлтты, тілді, дәстүрді мансұқтап отыр. Байысам болды,

басқаның бәрі бос әурешілік дейді. Сонда бұл сабазыңның ұлт болып та, дәстүрді сақтап та баюға болатының білмегені ме, әлде білсе де білмеген болып, біреулердің айтағымен шапқа түртіп отыр ма? Түсініксіз.

Жер бетінде ұлттан, өз отанынан тыс тұрған байлар некен-саяк. Бір кезде тауқыметтің тепкісінен, амалының жоқтығынан отанын тастап кетуге мәжбүр болған миллиондаған қандастарымыздың Қазақстанға аңсай көз тігіп отырғанын қайда қоямыз? Немесе мыңдаған жылдардан кейін қайта шанырақ көтерген Израиль мемлекетіне дүние жүзінен отаным деп ағылған еврейлерді неге көрмейміз?

Айтпақшы, мыңдаған жылдардан кейін еліне оралып, тіліне, дініне, дәстүріне тағзым етіп жатқан сол еврейлердің арасында біздің қазекеңдер де жүр. Мұны жуырда коммерциялық телеарнадан берілген «Басқа жағалаулар» деген хабардан көріп-білдім.

Қазақстаннан Израильге қоныс аударып, сол елде өмір сүріп жатқан еврейлердің тыныс-тіршілігі туралы апта сайын беріліп тұратын осы хабардың кезекті біреуінен сөз сөйлеген әлгі қандасымыз, өзінің таза қазақ екенін, мұнда қайынатасымен бірге қоныс аударғаның, әйелінің еврей екендігін, бұл елде еврей тілін білмесең өмір сүру мүмкін еместігін, бүкіл отбасымен еврей тілін үйреніп жүргендерін, қазір бұл тілді әжептәуір меңгеріп қалғандарын майын тамыза әңгімелеп берді. Эфирде жайраң қағып, мәз-мәйрам болып тұрған оның тұла бойынан қазақ тілін, дәстүрін былай қойғанда, Қазақстан, үлт, отан деген ұғымның нышаны да жоқ екені анық аңғарылды.

Осыны адам таңқалатын нәрсе емес деп айта алар ма едіңіз? Мұндай намыссыздық пен шерменделікті тағдырдың

біздің ұлтқа «сыбаға» етіп тартқаны күйіндіреді. Казак әдебиетінің классигі Ғ. Мүсірепов өзінің әйгілі «Оянған өлке» романында қазақтардың бір-бірімен амандықсаулық сұрасуын суреттейді. Халқымыздың амандасу рәсіміне жазушы шығармасының 1,5 бетін арнаған. Амандаспақ түгілі ернін жыбырлатудан да қала бастаған бүгінгі заман адамдарына бұл, әсірелеу сияқты болып көрінуі мүмкін. Ал, шынды-

 $\overline{7}$ 

ғында халқымыздың жазушының суреттегеніндей амандықсаулық сұрауы өмірден алынған нәрсе.

Иә, бір кезде қауқылдасып амандасып, құшақтасып көрісетін ақкөңіл, бауырмал қазақтардың арасынан бүгінде тілін, ділін, дәстүрін мансұқ етуді дағдыға айналдырғандардың көптеп ұшырасып, жұқпалы індеттей дендеп бара жатқаны ойландырмай қоймайды. Мұның мемлекет қауіпсіздігіне де қатысы бар екені айтпаса да түсінікті шығар. Өйткені тіл, дін, діл, дәстүр жоқ жерде ұлт, халық деген ұғым да жойылып, көпшілік қара-құрым тобырға айналады. Ал тобырдың жүрген жері топалаң екені әлімсақтан белгілі. Бұл жөнінде көрнекті ғалым Рахманқұл Бердібайдың биылғы жылдың наурыз айында «Жас қазақ» газетінде жарияланған «Хазария қасіреті» деген мақаласында дәйекті мысалдар келтірілген. Онда ғалым бір кезде іргелі ел болған Хазарияның тілге, дінге, дәстүрге мән бермеу салдарынан азып-тозып, ақырында жер бетінен жойылып кеткенін нақты дәлелдермен әңгімелейді. «Хазарияның қасіреті қандай мемлекеттің де іргесі бүтін болуы халықтың басым көпшілігі тұтынып келген дін мен тілдің беріктігіне тәуелді екеніне мән бермей, дүниенің әр бұрышынан келген миссионерлердің жетегінде кеткендігіне байланысты», - деп түйіндейді автор.

Бұдан шығатын қорытынды: тәуелсіз мемлекет атанған он жылда қол жеткізген табыстарымызға шүкіршілік ете отырып, болашаққа көз тіккенде Қазақстан деген қасиетті ұғымның бет-бейнесін жоғалтып алмау жағын қатты ойластыруымыз қажет. Мәселеге осы тұрғыдан келгенде Үкіметтің электронды ақпарат құралдары арқылы берілетін шетел хабарларын шектеуге жасалған батыл қадамы өте-мөте құптарлық. Мұны айтып отырған себебім, біз кейде өзімізді-өзіміз көп сынаймыз да, басқаға келгенде тым сыпайымыз. Теледидардан қазақ тілінде берілетін хабарларды сойып саламыз, эфирден сөйлейтін қазақ журналистері мен дикторларын да ұнатпаймыз. Біреуінің түр-тұлғасы ұнамайды, беруінің сөйлеген сөзінен мүкіс табамыз. Әйтеуір отырса опак, тұрса сопақ. Аудармашы байқұстарға тіпті күн жоқ. Бұл-

енді өз алдына бөлек әңгіме. Осынымыз кейде жығылып жатып, сүрінгенге күлгендей болып шықпай ма? Қазақ тілі Қазақстанда бүгінгі орыс тілінің дәрежесіндей деңгейге жеткен кезде қалай сынасақ та жарасар еді деген ойдамын. Ал, өзірше «Мұсылман болу әсте-әсте, кәпір болу бір пәсте» деп бабаларымыз айтып кеткендей, өз тілімізді өгейсітпеу жағын көбірек қаузасақ нұр үстіне нұр.

2001 ж.

9

#### ЗИЯЛЫСЫ ЖАЛТАҚ ЕЛДІҢ БОЛАШАҒЫ ДА **БҰЛЫҢҒЫР**

Қазір заман қиын болып тұр. Күні кешеге дейін созылған зұлмат заманның қырсығынан, адамзат дамуының табиғи жолы - нарықтық қатынастардан көз жазып қалған халқымыз, онымен қайта табысқан тұста, бұл бағытта әбден әккіленіп алған алпауыттардың адымына ілесе алмай солықтап-ақ қалды. Бірақ, ендігі күніміз қараң деп сарыуайымға салынудың жөні жоқ. Өйткені мұның көкесіндей құқайларды бастан өткеріп, бүгінгі тәуелсіздік күніне жеткен халықтың ертеңнен алар өз орны барына күмәндануға болмайды. Тек бұл жолда ауызбірлік, ынтымақ керек.

Қай халықтың да өткеніне көз салсаңыз, оның өркен жайып, көгеруі де немесе қауыз ашпай жатып, көктей солуы да осы бірлік төңірегінен бастау алып жатады. Өз халқымыздың тарихы да бұған мысал бола алады. Ел аумағын түгел дерлік жаулап алған қалмақтан жерін қайтарып, тәуелсіздік туын тіктірген де осы бірлік. Орысқа арқа сүйеп, ішінара соның зеңбірегімен қаруланған жарақты жауды жайратып салған сол кездегі қазақтың тас түйін бірлігіне сүйсінесің әрі былайғы жерде қожырап, күні бүгінге дейін зәрулікке айналып отырған

сол ұлы ұғымды аңсайсың. Өзіңіз ойлап қараңызшы. Неше жүз жыл арпалысып, жаудың бетін қайтарады, жерінің аумағын қалпына келтіреді. Сонан соң өз еркімен Ресей құрамына кіреді. Бұл не? Қажу ма? Онда несіне 200 жыл соғысып әуре болды. Салт-дәстүрі ұқсас құба қалмақпен қол ұстасып, көшіп-қонып жүре бермеді

ме? Жоқ, халық қажыған жоқ. Ел билеушілердің көңіліне шайтан ұялады. Ал қазақ қашанда үлкенді сыйлаған, басшысына токтаған, ол көрге апара жатса да, соған қапысыз сенген халық.

Сөйтіп, айналасы жүз жылдан астам уақыт ішінде қазақ жері түгелдей Ресей құрамына кіріп үлгерді. Сол сол-ақ екен ауызбірліктің де берекесі кете бастады. Бұған 20 жылға созылған Сырым Датов бастаған көтеріліс, 10 жылға созылған Кенесары көтерілісі, 1916 жылғы ұлт-азаттық қозғалысы, тағы басқа ірілі-ұсақты толқулар мысал бола алады.

Осылардың бәрінде де ашынған халықтың бір бөлігі қару алып, көтеріліске шықса, екінші бір бөлігі үндеместің күйін кешті. Мұнда да ауызбірлік мәселесі алдымыздан шығады. Мұны басқаша айтқанда, бұрынғы біртұтас халық екіге бөлінді: бірі қару алып қөтеріліске шықса, екіншісі, оны аяусыз езіп-жаншушылардың қатарында жүрді.

Осы жағдай кешегі желтоқсан оқиғасының кезінде де кайталанды. Толқу бүкіл Қазақстанды қамтыды. Оны еріктіеріксіз жазалау барлық жерде орын алды. Сол жазалаушылардың алдыңғы қатарында біздің қандастарымыз да жүрді. Олардың бірталайы желтоқсандықтарды басып-жаншушыларға шен-шекпен таратты, бірталайы сол шен-шекпенді именбей иеленді.

Сол бір ызғарлы күндерде алаңдағы жендеттерден бас сауғалап қашқан жастардың бірінің құрылыс техникумын айнала беріп: «Ағаларымыз біздің мұнымызды қолдар ма екен?!» дегені есімде. Ол әрине зиялы қауымды мегзеген болатын. Ал зиялы қауымның арасынан жастарды қолдап бас көтеруге барғандардың некен-саяқ болғанын бүгінде жұрттың бәрі біледі. Ол ол ма, Кеңес өкіметінің тұсында қазақ зиялыларының ел қамын ойлаудан мүлдем алшақ кеткенін желтоқсан оқиғасынан кейін араға бірер ай салып болып өткен Орталық Комитеттің Пленумы жұртты жерге қарататындай дәрежеде дәлелдеп берді. Сол Пленумда бірін-бірі қараламаған, бірбірінің артын ашпаған қазақ болған жоқ. Ал басқа ұлттың өкілдері осы «спектакльді» тамашалау бақытын иеленді.

Желтоқсан оқиғасынан кейін іле-шала көтерілген тіл мәселесінде де жоғары жақтың аңысын аңду басым болды. Ал жоғары жақ қос тілділік дегенді ойлап тапты. Қазақстанда екі тілге де мемлекеттік мәртебе беру мәселесі жиі-жиі бой көрсете бастады. Сол кезде екі тілге бірдей мәртебе беруге болмайтынын, қазақ тілі ғана мемлекеттік тіл болуға тиіс екенін айтқан академик Әбдуәлі Қайдаровты ду көтеріп қолдаған зиялы қауымды көре алмадық.

Өйткені, Михаил Есенәлиев, Жұбан Молдағалиев, Салық Зиманов, Шерхан Мұртаза сияқты бірен-саран зиялы қазақтар болмаса, Колбинге қарсы тұрар бәтуалы қазақ зиялыларының саны әлі де тым аз еді. Көпшілік бөлігі әлгіндей батылдыққа барғандарының қолын оңашада қысып құттықтаудан әріге бара алмай жүрді. Абырой болғанда көп ұзамай мемлекет басына ұлтжанды қазақ келіп, оның ақыры үлкен дау-дамаймен қазақ тілінің мемлекеттік мәртебе алуына ұласты емес пе?

Немесе демократияның дүмпуімен өмірге келген «Азат» азаматтық қозғалысын алайық. Халық оны жылы қабылдады. Небәрі бірер жылда жер-жерде жергілікті ұйымдары құрылып, беделге ие болып, бел алып келе жатыр еді, араға жік салып, ту талақайын шығардық. Қазір оның сайда саны, құмда ізі жоқ.

Неге бұлай дегенде әңгіме қазақ зиялыларына тіреледі. Өйткені, қоғамды алға сүйрейтін күш солар. Бұрын халық ел ағалары, игі жақсылар ретінде хандарға, билерге арқа сүйеп, солардың айтқанымен жүріп, дегеніне жетті. Келе-келе заманына қарай білім алып, сол арқылы халықты өрге сүйремек болғандардың соңына ерді. Мұндай халық қамын жеген зиялылардың үлкен шоғыры Алашорда төңірегіне топтасқаны

тарихтан белгілі. Жүздеген жылдар тәуелділік қамытын киген қазақты солардың ел қылсам деген арманы, иншалла, бүгін жузеге асып отыр. Әрине, ауызды қу шөппен сүрте берудің жөні жоқ. Тәуелсіздікке ие болғалы бері бірталай шаралардың жүзеге асырылғаны көңілге медеу. Туымыз, Елтаңбамыз, Әнұранымыз бар, Қазақстанды дүниенің төрт бұрышы танып-біліп,

қарым-қатынас жасап жатыр. Астананың қақ төрінде аспанмен астасқан Тәуелсіздік монументі бой көтерді. Бұрын отбасынан, ошақ қасынан аспайтын тіліміз биік мәртебелі кеңселердің төріне шықпаса да, есігінен сығалау дәрежесіне жетіп қалды. Қазақ тіліндегі баспасөз көсіле сөйлеп, нарықты да, басқаны да ешкімнен кем талдамайтын алғырлығын көрсетіп отыр. Бұған да тәубе.

Дегенмен, егемен елге бұл аз. Игіліктеріміз неғұрлым толыққанды болсын десек, қазақ тілінің мейлінше кең өріс алуына күш салу керек. Ал тілдің өркендеуі оқып-тоқуы жөнінен дүние жүзіндегі дамыған елдердің халқынан ешбір кем емес қазақ зиялыларының қам-қарекетіне тікелей байланысты.

Егер шындықтың бетіне тура қарар болсақ, тілдің осыншама бейшара күйге ұшырауына Кеңес өкіметінің тұсында білім алып, атақ-дәрежеге жеткен зиялылардың үлесі мол. Бұл әңгімені қозғай бастасаң, заман солай болды дейтін үйреншікті, айтыла-айтыла әбден жауыр болған сөз алдан шығады. Қазақта «заманың түлкі болса, тазы боп шал», «заманына қарай амалы» тәрізді мәтелдер бар. Осыларды біздің зиялыларымыздың қай мақсатта пайдаланғанын бір Құдайдың өзі білсін.

Жә, делік. Адам түсініп болмайтын қиын замандар өтті ғой. Халқы туралы бір ауыз емеурін білдірген адамды атты, асты, түрмеге жапты. Содан кейін зиялыларымыз жалғызжарым күреске шықты (бұл да ауызбірлік жоқтығының бір нышаны). Соғыс жылдарында елге демалысқа келген Баукең (Бауыржан Момышұлы) мұндағы бауырларының тілді шұбарлайтынына, зиялылардың тілге немқұрайдылығына қынжылып, Орталық Комитетке хат жазды. Ол аяқсыз қалды. Осындай немқұрайдылықтан қазір өзіміз жылымық деп атап жүрген елуінші жылдардағы кезеңде де арыла алмадық. Сол жылдары баспасөзде қазақ тілі жөнінде пікірталас өрбіді. Халық сол кезде де дәл қазіргідей тіл проблемасын айтып көсілді-ай, ақ қағазға шерін төкті-ай келіп! Нәтижесі қалай болды? Сол кезде «Қазақ әдебиеті» газетінің қызметкері,

қазіргі белгілі ғалым, қоғам қайраткері Рахманқұл Бердібай газетте туған тіліне қатысты проблемалар көтергені үшін сөгіс алып, қызметінен қуылды.

Жарайды. Бұл Орталықтың саясаты делік. Орталықтың саясатын қашанғыдай мінсіз, тіпті асыра орындайтын жергілікті басшылардың саясаты, соның зардабы делік. Олардікі жөн болсын. Астындағы аты, аузындағы наны ғой. Ал тағы жоқ, мәнсәбі жоқ жазушы ағайын кімнен тайсақтайды. Тіпті оған да кешіріммен қарайық. Бір күн де болса тыныштықпен өмір сүргенді кім жек көреді делік.

Ал, бірак, содан былайғы зиялы қауымның өз перзенттерін саналы түрде орысша тәрбиелегендерін қалай түсінуге болады? Нәтижесін бәріміз де көріп жүрміз. Аға ұрпақтың атақ-дәрежеге ие болған шығармаларын ұл-қыздары мен немерелері ана тілінде оқи алмайды. Сонда ол кім үшін, не үшін еңбек етті? Осыдан біраз бұрын орыс тілі де мемлекеттік тіл болсын деп баспасөзде жұртқа үндеу жариялаған бір топ қазақ жастарының тізіміне көз салыңызшы. Олардың басым көпшілігі қазақ зиялыларының ұл-қыздары.

Зиялы қауым осы бір дәрменсіз күйінен әлі күнге дейін арыла алмай келеді. Бұл да ауызбірлік жоқтықтың нәтижесі. Ауызбірлік болса 80-жылдары сатирик-жазушы Шона Смаханұлы астанадан қазақ мектептерін аштыруға жалғыз-жарым жүріп күш салар ма еді? 600-ден астам мүшесі бар Жазушылар одағынан бастаған ісіне сүйеу таппағаннан кейін сүйтеді де.

Өзі күлмесе де үнемі жүзі күліп жүретін сол кісіге кезінде қолқабыс та жасағанбыз. Редакцияға соғып, менің қасыма ілесетіндерің бар ма деп сұрайтын. Тек қара көбейтіп

жүрсендер болды дейтін. Тимирязев көшесінің бойындағы мектеп  $6ip$ директорымен ұзақ тәжікелесті. Мұның қолында баласын қазақ сыныбында оқытқысы келетін осы маңдағы ата-аналардың тізімі бар. Бұл осы мектептен қазақ сыныбын ашу керек дейді. Анау бөлме жоғын көлденең тартып, бет бақтырмайды. Ақыры мәмілеге келе алмай, аудандық оқу бөлімі арқы-

 $13<sup>°</sup>$ 

лы сөйлесетінін айтып, шығып кетті. Жолда келе жатып қалт тұра қалды. Төс қалтасын сипалады. Сонан соң маған бұрылып: «Қарағым, жаңағы директордың кабинетінде папкім қалып қойыпты, ішінде дәрім бар еді», - деді. Алып келдім. Нокаттай ак дәріні тілінің астына салды. «Осындай кері кеткендермен сөйлескен сайын қан қысымым артады. Мына дәрі әжептәуір жәрдем», - деп күлді. Осылай арпалысып жүріп, егер жаңылмасам, қаланың әр жеріндегі оншақты мектептен қазақ сыныптарын аштырды. Бір адамға бұл аз шаруа емес-ау деп пайымдаймын.

Міне, әрбір зиялы қазақ осындай болса, тіл мәселесінде бүгінгідей күйге ұшырамас едік. Қазақ "үш жылдығын ойламаған еркектен без, үш күндігін ойламаған әйелден без", - дейді. Біздің зиялыларымыз болашақты ойласа, балаларын, немерелерін қазақ мектебінде оқытудан қашпауы керек. Өйткені, қайтыс болып кеткендері бар, бүгінгі көзі тірілері бар, қазақтың елге танымал зиялыларының 99 пайызы ана тілінде тәрбие алған азаматтар. Ал солардың орысша оқымаса жағдайы қиын болар деген оймен өзге тілде білім алған ұрпақтарының арасында, белгілі-бір дәрежеде мәнсәпқа жетіп, ел қатарлы өмір сүріп жүргендері бар шығар, бірақ суырылып шыққандары саусақпен санарлық.

Тегінде, тілдің осыншама тартысқа түсуі тегін емес. Тәуелсіздік алды. Енді тіліміз кеңістікке шықса, мүлдем еркіндікке ие болмақпыз. Билеп-төстеп үйренгендер мұны каламайды. Бір күн де болса бөтен тілде сөйлеп, өзін тәуелсізбін деп ойлағанымен, бәрібір тәуелді екенін ұмытпасын дейді.

Тіл туралы жаңа заң қабылданар тұста осынау өткір тартыс өршімесе, бәсеңсіген жоқ. Заң қабылданар-ау. Бірақ оның Парламент Сенатында талқылану барысында сенатор Бексұлтан Тұтқышевтің айтқанындай, мемлекеттік тілсіз мемлекет болып, тағы да қағаз жүзінде қалмауы үшін қоғамның қозғаушы күші - зиялылардың белсенді әрекеті керек.

14

1997 ж.

### БҰРА ТАРТҚАНДЫ БҰҒАЛЫҚТАҒАН ЖӨН БОЛАДЫ

Қазақстан Республикасының 1993 жылғы 23 қаңтарда қабылдаған Конституциясында былай деп жазылған: «Қазақстан Республикасының азаматтарына нәсіліне, ұлтына, жынысына, әлеуметтік тегіне, тұрғылықты жеріне, дініне, көзқарасына, сеніміне, қоғамдық бірлестікке мүшелігіне, сондайақ бұрын қылмыстық жазаға тартылғанына қарамастан құқықтар мен бостандықтар теңдігіне кепілдік беріледі. Азаматтарды кемсітушіліктің кез-келген түріне тыйым салына-ДЫ».

Бұл қағида Конституцияда ғана айтылып қоймай өмірде де шын мәнісінде жүзеге асырылып келеді. Бұл орайда, әсіресе, табиғатынан интернационал қазақтар өзінің бәз-баяғы табиғи мінезін тауып, өзге ұлт өкілдерімен қоян-қолтық, ыңшыңсыз өмір сүріп жатыр. Өз басым: «Қазақстан егемендік алды, тіліміз мемлекеттік тіл болды, енді аяқтарыңды абайлап басыңдар, көздеріңді ашып қараңдар», - деп өзге ұлттың өкіліне қоқаңдап, тасыраң мінез танытып жүрген қазақты әлікөрген жоқпын. Қайта, керісінше, араларында артық ауыз сөз айтып, өзінің қазақ екендігін көрсетіп қалғылары келгендері болса, өзгелері оны сабырлылыққа шақырып, ұстамды болуға үгіттеп, басалқы мінез көрсету жағы басым түсіп жатады.

Мұның ұлтымызға тән табиғи мінез екеніне бірсыпыра мысалдар келтіруге болар еді. Сан ғасырлық тарихымыздың өн бойында қазақтың өзге ұлтқа астамшылық жасап, көз алартқан сәттері аз, тіпті мүлдем жоқ деуге болады. Керісінше, ол үнемі өзін-өзі қорғап қалудың, аман қалудың қамында жүрген. Тіпті езгіге түскен 300 жылдық тарихында да аса қатты қысым, қорлау көрсе де бас жібін үзіп кетпеген, өзін билептөстеушілерге төзімділікпен қараған. Дулат Бабатайұлы, Мөңке Мұратұлы сияқты данышпан философ-ақындар, бертін келе ұлы ақын Мағжан Жұмабаев және басқаларының өзге ұлт өкілдерінің түптің түбінде жерді ғана емес, жүректі де жаулап алатынын көрегенділікпен айтса да, халықтың басым көпшілігінде: «Құдайдың жерін аяй-

 $15 -$ 

сың ба, жанын баға берсін», - дейтін бір жағы аңғырт, бір жағы пейілді кеңге салған жомарт психология жатқанын түйсікпен аңғаруға болады. Кейін сол өзі жомарттық жасаған жандар - кірмелердің өзін қауып, шабына ши жүгіртіп, надан деп мазақтап, қорлап, кемсітіп, шұрайлы жайылымдарын тартып алып, ку такыр далаға, құмдауыт жерлерге айдап тастағанда: «Мыналар қайтеді ей?!», - деп амалсыз бас көтеріп отырған.

Сол амалсыз бас көтеру, қорлық пен зәбір шарықтау шегіне жеткен кезде кеудесінде жаны барын білдіріп бұлқыну кешегі 1986 жылғы желтоқсан айында және бір көрініс берді. Оның соңы, иншалла, тәуелсіздікке ұласып, қазақтар: «Көрген де арманда, көрмеген де арманда», - дейтін бір тарихи кезенді бастан кешіп жатыр. Қош делік.

Өз қолы өз аузына жеткен бұл кезеңде де қазекең ән-өлең жолдарында айтылатын «жомарттығы өзіне сор болып жабысқан» мінезден адасқан жоқ. Сол баяғы өңкей қазақтың басы қосылған жерде өзгелерден көрген қорлықтарын шер тарқату үшін айтып, шемен көңілді сонымен демдеп, енді осыған шүкіршілік етейік деп бәтуаласып жүрген жайы бар. Және бұл пәлендей жаман қасиет те емес.

Өйткені саусақ бүгіп есеп айыра бастасақ немесе бізбен салыстырғанда алақандай ғана жері, санаулы ғана халқы бар анау чешендер құрлы жоқпыз ба, әйтпесе айдың-күннің аманында әскер киімін киіп, қару-жарақ асынып ойқастап жүрген казактардан неге қамданбаймыз деп, айыл тарта бастасақ, мұнымыз біздің жағдайымызда арандатудың нағыз өзі болып шығар еді.

Мәселеге осы тұрғыдан келгенде халқымыздың бойындағы сабырлылық, әрбір мәселеге, ол мүлдем шектен шығып кетпесе, төзімділікпен қарау өте бір тамаша қасиет. Қаншама зұлматты бастан кешсе де, өзін-өзі сақтап қалумен бірге осынша жерге иелік етудің де бір сыры осынау «Сабыр түбі сары алтын» дейтін халық даналығында жатқан жоқ па екен деген ойға келесің. Ең қажет кезде елді қорғай білетін батырлығына, осы ұстамдылық, төзімділік, сабырлылық косылып, қазекең талай сын сәттерден сүрінсе де омақаса куламай өткен-ау шамасы. Қош делік.

Ал енді осы төзгіштікті, көрші-қолаңмен адал да бейбіт қатынаста болсақ деген ізгі, шынайы ниетті өзгелер қалай түсініп жүр деген мәселеге келсек, жерге қараймыз. Мұндайда Абай атамыздың: «Баяғы жартас бір жартас, қаңқ етер түкті байқамас», - дейтін өлең жолдары еріксіз ойға оралады. Мана әңгіменің басында Конституциямызда адамдардың тең құқылығы жөнінде жазылғанын, оның шын мәнінде жүзеге асырылып жатқанын айтып өттім. Шынында да бүгінгі күнге дейін басқа ұлттың өкілі түгілі, қазақша жарытып сөйлей де, жаза да алмайтын қандастарымыздың бірде-бірі қысым көріп отырған жоқ. Өйткені Конституциямызда тілді білмеуге байланысты қудалауға тыйым салынған. Былайша айтқанда бізде тең құқылық заң жүзінде де, іс жүзінде де жүзеге асырылып отыр. Және ұлттардың тең құқылық мәселесіне мемлекеттік дәрежеде қамқорлық көрсетіліп, ұлтына қарап алалауға болмайтыны жоғары дәрежеде өткен жиналыс сайын дерлік айтылып келеді. Соған қарамастан өзге ұлттың өкілдері тең құқықта тірлік кешіп отырса да, баяғы үйреншікті бұзық әдетіне басып, бұра тартуын қояр емес.

Әрине, мұның себебін үкіметтік саясаттан іздемеу керектігін түсінеміз. Керісінше, біздің Үкіметіміз де, Ресейдің Үкіметі де саяси, экономикалық өзара тиімді қарым-қатынасты жолға қоюды тынбай іздестіру үстінде. Және де қайсыбіреулердің арандатушылық әрекеттерінің Үкіметтің көзқарасын білдірмейтіні тағы белгілі. Бұл жөнінде баспасөз мәслихаттарында айтылып та жүр.

Соған қарамастан әр түрлі арандатушылық жел сөздердің көпшіліктің жүрегіне жарықшақ түсіретінің, кірбің ұялататынын айтпай кете алмаймыз. Мәселен, «Халық кеңесі» газетінің 1993 жылғы 24 сәуірдегі 77-нөмірінде жарияланған философия ғылымының кандидаты Тоқтасын Беркімбаевтың «Ұлттық намысты қорлама!» атты мақаласы осы ойымыздың айқын дәлелі. Бұл мақаладан орыс ұлтының кейбір өкілдерінің қазақтардың тең құқыққа ие болуын қаламайтыны, бұрынғыдай қазақтардың сөз жүзінде тең, іс жүзінде кем болып келген күндерін аңсайтыны, сол күндерге қайтып оралу жолында ешнәрседен тайынбайтыны айқын аңғарылады.

 $2 - 1965$ 

Және осындай пиғылдағы адамдар Қазақстанда ғана емес, көршілес Ресейден де табылады. Олар: «Сендер қазақтарға тендікті беріп қоймаңдар, түрлі жолдармен күресе беріндер, біз бұл жақтан сендерді қолдап отырамыз», - дегенді кейде жымын білдірмей ыммен ұғындырса, кейде ашық айтуға да барып жүр.

Соған қарағанда бұрынғы Кеңес Одағы деп аталған алып мемлекетте шовинизм ауруы асқынған кейіпке еніп, айықпас дертке шалдыққан екен-ау, әлгі алып мемлекет тарап кетсе де «Жыланды қанша турасаң да кесірткедей күші бар» демекші, сол шовинистік рухтың өлмегені ғой деп ойлайсың.

Сөзіміз жалаң болмау үшін дәлел келтірейік. Үстіміздегі жылдың 11 наурызы күнгі нөмірінде әйгілі «Правда» газеті Ресейдің халық депутаты Михаил Челноков дегеннің атымен Ресей Президентін сынауға қатысты көлемді мақала жариялап, оның бір тұсына бұрынғы КСРО-ның аумағына қатысты мынадай сөздерді кіріктіреді: «Кезекті Бас хатшының солақай ерік-жігерімен басқа республикаларға өтіп кеткен Ресей аумағына қатысты проблеманы Президентіміз үшті-күйлі шиеленістірді. Қырым, Донбасс, Харьков, Қазақстанның көп бөлігі - ата-бабаларымыз қанын төккен нағыз Ресей жерлері емес пе?!»

Кезінде мұхиттың арғы бетінде жатып қазақ жерінің қалай бөлінуі керектігі туралы сәуегейлік танытқан А. Солженицын мырзаның «Ресейді қалай гүлдендіреміз?» атты мақаласынан кейін қазақтардың ар-намысын қоздырған үлкен әңгіме туып, республика деңгейінде ғылыми-практикалық конференция өткізіліп, А.Солженицыннің сандырағына тиісті баға берілді емес пе?! Содан кейін де түк білмегендей «Правданың» айтып отырғаны мынау. Егер адамның өзі ойланып қорытынды жасамаса кімнің аузына қақпақ боларсың, айта берсін ойына келгенін деп, қолды бір-ақ сілтейін десең, бір-бірінің аузына түкіріп қойғандай немесе Қазақстан шынында да өмірдің барлық саласында лабораторияға айналғандай түрлі мысалдардың негізгі нысанасына алына беретінін қайтерсің. Жақында Мәскеудің теледидарынан Макаров деген адвокат сөйлеп отыр. Әңгімесінің арасында салыстырмалы

мысал келтіруге сөз таба алмай сөл бөгелді де аузына Қазақстан түсе кетті. «Қазақстан сияқты артта қалған шет аймақты алайық», - деп соғып отыр. Сөйтіп оны анау-мынау емес Америкамен салыстырады. Американың дәл осы Қазақстандағыдай шет аймағы саналатын түкпіріндегі өмір Ресейдің ең гүлденген өңірінен артық көрінеді. Макаров мырзаның аузына мысал ретінде Ресейдің өз ішіндегі бір шет аймағы туспей, неге Қазақстан түсе қалады. Сол баяғы кемсітушілікпен қараудың арылмай келе жатқан ауруы ғой. Иә болмаса, түбінде Қазақстан Ресейдің шет аймағы дәрежесіне қайта оралады деген пиғылдың жатуы да ғажап emec.

Осы хабардан кейін және бір үш-төрт күн өткенде теледидардың Мәскеу бағдарламасынан «Қызыл шаршы» деген хабарды көріп отырдым. Хабардың Қазақстанға мүлдем катысы жок. Онда әңгіме Ресейде өткен референдумның төңірегінде өрбиді. Хабарды жүргізуші хабарға қатысушыларға ара-тұра сұрақ беріп, әңгімеге тартып отырған бір тұста: «Жуырда Қазақстанда болған едім, сондағы шағын бір қалада бізді Мәскеуден қашан басқарады деген тілек айтылды», деп сөзінің арасына қыстырып жіберді. Тәуелсіз көрші мемлекетте жұмыс істейтін журналист біздің елге бейне сол сөзді есту үшін келіп, оны тезірек елінің көрермендеріне жеткізгенше асыққан сыңайлы әсерде қаласың.

Бұдан 2 - 3 жыл бұрын «Известия» газетінің тілшісі Ардаев басқаны қойып, Президент туралы арандату ақпаратын газетке жариялауға дейін құлдырап (азғындау десе де артық емес), ол әшкереленгеннен кейін өзге ел адамдарының біздің елдің адамдарына қол сұғушылығы сәл саябырсыған сияқты еді. Көріп отырғанымыздай, әй дейтін әже, қой дейтін кожа болмаған соң қайта қозды. Солардың айтақтауы бар, өзінің бойында бұрыннан келе жатқан шовинистік, кеудомсоктық ескі ауруы бар, бәрі қосылып, кейінгі кезде Шерхан Мұртаза тәрізді Парламентте де, басқа жерде де қазақтың көкейінде жүрген ойларды іркілмей ортаға салатын азаматтарды жергілікті баспасөзде іліп-шалып қалатын

әдеттер бой көрсете бастады. Мұны да ойланып, қорытынды жасаған жөн болмай ма?!

Тоқсан ауыз сөздің тобықтай түйіні, жоғарыдағыдай құйтырқы пікірлерге: «Е, қайтер дейсің», - деп мән бермей немесе: «Осының өзі қалай болар екен, ертең бір бәлеге ілігіп кетпеймін бе?», - деп жалтақтамай, өзге ұлт өкілдерінің кезкелген теріс әрекеттеріне уақтылы баға беріп, беттеріне басып отыруды үйренейік. Мұның теке-тірестік емес екенін көзі карақты кез келген адам білуге тиіс. Мұндай шаралар өзге ұлттың кейбір сыңар езу өкілдерінің ойлап, ойланып сөйлеуіне әсер етері сөзсіз.

1993 ж.

#### ҚАЗАҚТАРҒА ҰЯТ ЕМЕС ПЕ?

10-сыныпта оқитын балам сұрақ қойды.

- Көке, Алматыдағы мешіт құрылысының басталғанына біраз жыл болды. Әлі де бітетін түрі жоқ. Ал, Панфилов паркіндегі шіркеу бір жылға жетер-жетпес мерзімде күрделі жөндеуден өткізіліп, іші-сырты жарқырап тұр. Қазақтарға ұят емес пе $? - \text{дедi.}$ 

Мен: «Қаржы табылмай жатқан көрінеді ғой», - деп жауап берген болдым.

Және бірде Балуан шолақ атындағы спорт сарайында «Жаңа өмір» («Новая жизнь») деген шетелдік діни ұйым уағызшыларының ұйымдастыруымен өткізілетін бас қосудың куәсі болдым. Христиан діні жеріне жеткізе насихатталатын мұндай жүздесулерге қазақтардың көптеп қатысатыны таңдандырды. Бір есептен бұған таңданудың да жөні жоқ шығар. Өйткені қаланың қақ ортасындағы зәулім сарайда өткізіліп жатқан шараға, қызық үшін болса да, әркімнің бас сұғуы мүмкін ғой. Осы бас қосуда Құдайға құлшылық етуге шақырып, үгіт-насихат жұмысын жүргізіп жүрген қазақтың сүйріктей келіншегіне: - Сіз мусылман емессіз бе? – дегенімізде, ол былай деп жауап берді:

- Дін әр түрлі болғанымен, Құдай біреу. Біз мұнда Құдайға сыйынып, тазару үшін келеміз.

Әлгі келіншектің аузы-аузына жұқпай сөйлеуінен осы уағызға шындап құлағаны көрініп тұрды. Сонда мен ана бір жылдары өзара дүние бөлісе алмай арыз-шағыммен әуреге түскен Мұсылман әйелдер қауымының қам-қарекеті осындайда керек-ау деп ойладым.

Тағы бірде көршім мұңын шақты. Оның институтта қызмет істейтін туысы, отыздың ол жақ, бұл жағындағы жас жігіт, сол институтта құрылған христиан дінін насихаттайтын «жанұяның» мүшелігіне өтіпті. Бұл «жанұя» мүшелері оқтын-оқтын бас қосып, Иса пайғамбарға жалбарынып, күнөдан тазарады екен. Көршім туысының мұсылман екенін айтып райынан қайтуын өтінгенде, ол: «Бәрі бір Құдай емес пе?», - деп қолын сілтепті.

Дұрыс-ақ делік. Бірақ бәрібір көңілдегі күдіктен арыла алмайсың. Ау, сонда қалай болды, менің ата-бабам осыдан пәленбай ғасыр бұрын мұсылман дінін қалап алып, күні бүгінге дейін, біреуден ілгері, біреуден кейін осы дінді тұтынып келе жатқан жоқ па? Оның өмірімізге етене араласып кеткені сонша -- діни рәсімдер мен халқымыздың салтдәстүрлері қос өрімдей өріліп, біте қайнасып жатады.

Осындайда патшалық Ресейдің тұсында түрлі құйтырқы әрекеттермен, тіпті күштеп те христиан дініне енгізе алмаған халықты, оның кейбір өкілдерін бүгінгідей айдың-күннің аманында өзге дінге итермелеп отырған қандай күш деген ой туындайды. Және мұның жауабы да дайын. Бұған ондаған жылдар бойы жүргізіліп келген атеистік тәрбие кінәлі.

Кош делік. Сонда не істейміз? Христиан болған қазақтарға құтты болсын айтып, қол қусырып отыра береміз бе? Әрине біз зайырлы мемлекет құруға ұмтылған елміз. Бізде дін мемлекеттен бөлінген. Ол мемлекет ісіне араласпайды. Кәмелетке толған әрбір азаматтың қай дінді, ұлтты таңдаймын десе, құқығы бар. Осыны желеу етіп, христиан дінін уағыздаушылар, бір кездегі Ресейдің миссионерлері сияқты, діни сауаты шала халықтың жүрегін біртіндеп жаулап ала берсе, бізді ата-баба аруағы атпай ма?!

Әңгіме біздегі мұсылман діні қызметкерлерінің енжарлығына келіп тіреледі. Христиан діні өкілдерінің әлгіндей насихатын көргеннен кейін намысың қозады. Әйтпесе, мұсылман діні әлемдегі миллиард халық тұтынып отырған жетекші діндердің бірі ғой. Бір діннен бір дінді артық қоюға болмас. Бәрінің де көздегені Құдай жолы. Дегенмен де сол Құдай жолын насихаттап отырған Батыстың өмір салтында жиеркенішті әдеттердің көп екенін кім теріске шығарады? Бір жағынан жалаңаш әйелдерді, кісі өлтіруді, зинақорлықты теледидардан күнде көрсете отырып, екінші жағынан дінді уағыздап жүрген олардың қылығында қарамақайшылық жоқ емес.

Жарайды. Бұл - олардың шаруасы. Ал, біз неге өзімізше әрекет жасамаймыз? Неге жастарымызды имандылыққа тәрбиелеуге енжармыз?

Құдайға шүкір, қазір халық сауатты. Насихат дұрыс жолға қойылса, олар батыстан келген уағызшылар мен өмірдегі қарама-қайшылықты демде ұғады. Ал мұсылман дінінде, оны ұстанған елдерде мұндай қарама-қайшылық жоқ (Иран, Пәкстан, Араб мемлекеттері). Оларда дін бағытындағы сөз бен іс бір арнада өрбиді.

Алысқа бармай-ақ іргеміздегі Өзбекстанда халықтың дінге деген сенімі күшті. Оларда біздегідей басқа дінге еліктеу түгілі, олай ойлаудың өзі ұят саналады. Бұл халықтың дінге, салт-дәстүрге беріктігінен.

Ал бізде ше? Дін мен ділдегі солқылдақтық тілге де, оның бірден болмаса да, біртіндеп орнығуына кесірін тигізіп отыр. Осындай екпінмен (инерция) кете берсек, діннен де, тілден де айрылған тобырға айналуымыз ғажап емес. Оның арғы

жағында не жатқаны түсінікті ғой.

Сондықтан Қазақстан мұсылман діні басқармасындағылар мұны мықтап ойлануға тиіс. Сөздің басында айтылған «Қазақтарға ұят емес пе?» деген сауалға жауапты солар беруі керек. Қаржы жетпейді деген сылтауды көлденең тартып, басталған мешіт құрылысын сөзбұйдаға салып, халықтың жігерін құм ету - ең әуелі соларға сын.

Мемлекеттің қоғамдағы ахуалды реттеп, халыққа бағытбағдар беріп отыратыны сияқты, әрбір отбасының перзентін үлгілі істер атқаруға тәрбиелейтіні сияқты, дін иелері де халықты имандылыққа бағыттайтын насихат жүргізгені артық емес. Бұл орайда осыдан біраз жыл бұрын шыға бастаған «Иман» газетінен көз жазып қалуымыз да өкінішті.

Имандылыққа ұйытудан басқадай бөтен ойы жоқ дін Батыс уағызшыларымен бәсекеге түскендей насихатталса, шариғат иелерінің бұл дүниеде де, ол дүниеде де мол сауапқа кенелері сөзсіз.

1996 ж.

23

#### БАРЫМЫЗДЫ БАҒАЛАЙ БІЛЕЙІК

Казақстан өз алдына ел болғалы бері толассыз айтыстартысқа түскен екі мәселе бар. Екеуі де қазақ халқының тағдыр-талайына тікелей қатысты болғандықтан, жұртшылықты бей-жай қалдыра алмай, үнемі қызу пікірталастар тудыруда. Оның бірі - тіл мәселесі болса, екіншісі - жер мәселесі. Екеуінің де қазақ үшін өзекті, өмірлік мәселе екенін, олардан айрылу ел болудан қалу екенін әрбір саналы азамат терең түйсінеді.

Бір өкініштісі, бұлардың төңірегіндегі дау-дамайдың отына, бәлкім пендешілікпен, бәлкім әлдебіреулердің айдап салуымен, май құйып жүргендер, өз қандастарымыз. Олар елдігімізге тікелей қатысты осы екі мәселеде де тоғышарлық пиғылдан арыла алмай отырғандарын аяқ басқан сайын аңдауға болады.

Осыдан бірнеше жыл бұрын бір топ қазақтардың баспасөз арқылы күллі жұртқа жердің сатылуға тиіс екенін дәлелдемек

болған сыңайда үндеу тастағанын көпшілік ұмыта қоймаған болар. Отанымызда өзге үлт өкілдері өмір сүріп отырғанда қазақ тілінде іс жүргізуге көшудің ауылы алыста екенін іштей сезініп, әздеріне тілден келер қауіптің жоқ екенін жақсы түсінген олар нарықтық экономика деген желеуді көлденең тартып, жер бос жатпау керек, жерді де нарықтық айналымға косу керек деген пәлсафа ойлап тапты.